## FASHINA OLUWADAMILOLA T 16/ENG04/019 ELECTRICAL AND ELECTRONICS

```
1)commandwindow 
clear
clc
A=[0,10,4,-2;-3,-17,1,2;1,1,1,0;8,-34,16,-10]
B=[-4;2;6;4]x = A^{\wedge} - 1 * BANS 
A =\begin{array}{cccc} 0 & 10 & 4 & -2 \\ -3 & -17 & 1 & 2 \end{array}\begin{array}{cccc} -3 & -17 & 1 & 2 \\ 1 & 1 & 1 & 0 \end{array}\begin{array}{cc} 1 & 1 \\ 8 & -34 \end{array}-34 16 -10B =-4.0 2.0 
       6.0 
       4.0 
II)commandwindow
clear
clc
syms t
d=1.5*exp(-0.75*t)*sin(0.85*t)+0.375*t
tn=[0:0.01:2.5]
v=diff(d)
A=diff(v)
s=subs(v,tn)
r =subs(A, tn)figure(1)
plot(tn,s,tn,r)
axis tight
grid on
grid minor
xlabel('time(min)')
ylabel('variable')
legend('velocity(km/m)','accleration(km/m^2)')
  III) syms x
        y=5*(\sin(5*x))^5 by=y^2
        r=int(by, 0, pi) q=r*pi
         double(q)
```
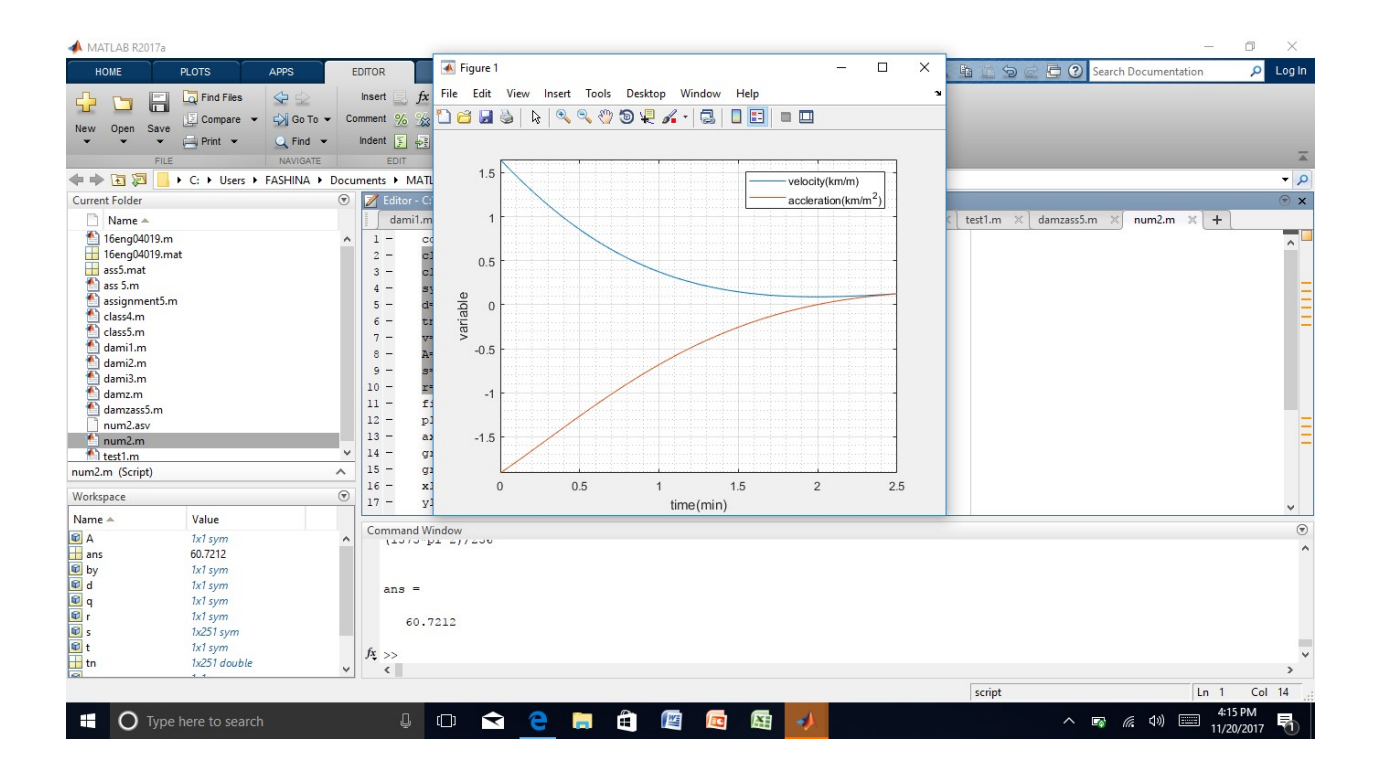